# **學生**

## **6.1 查看收訖明細內容**

#### $6.1.1$ **修課紀錄**

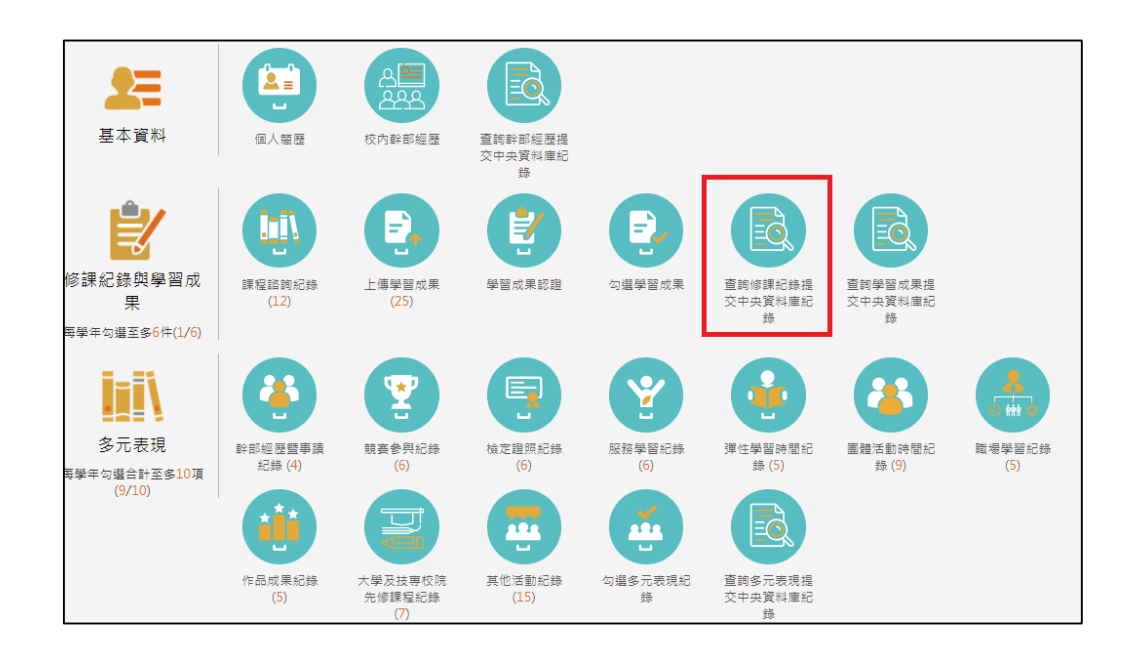

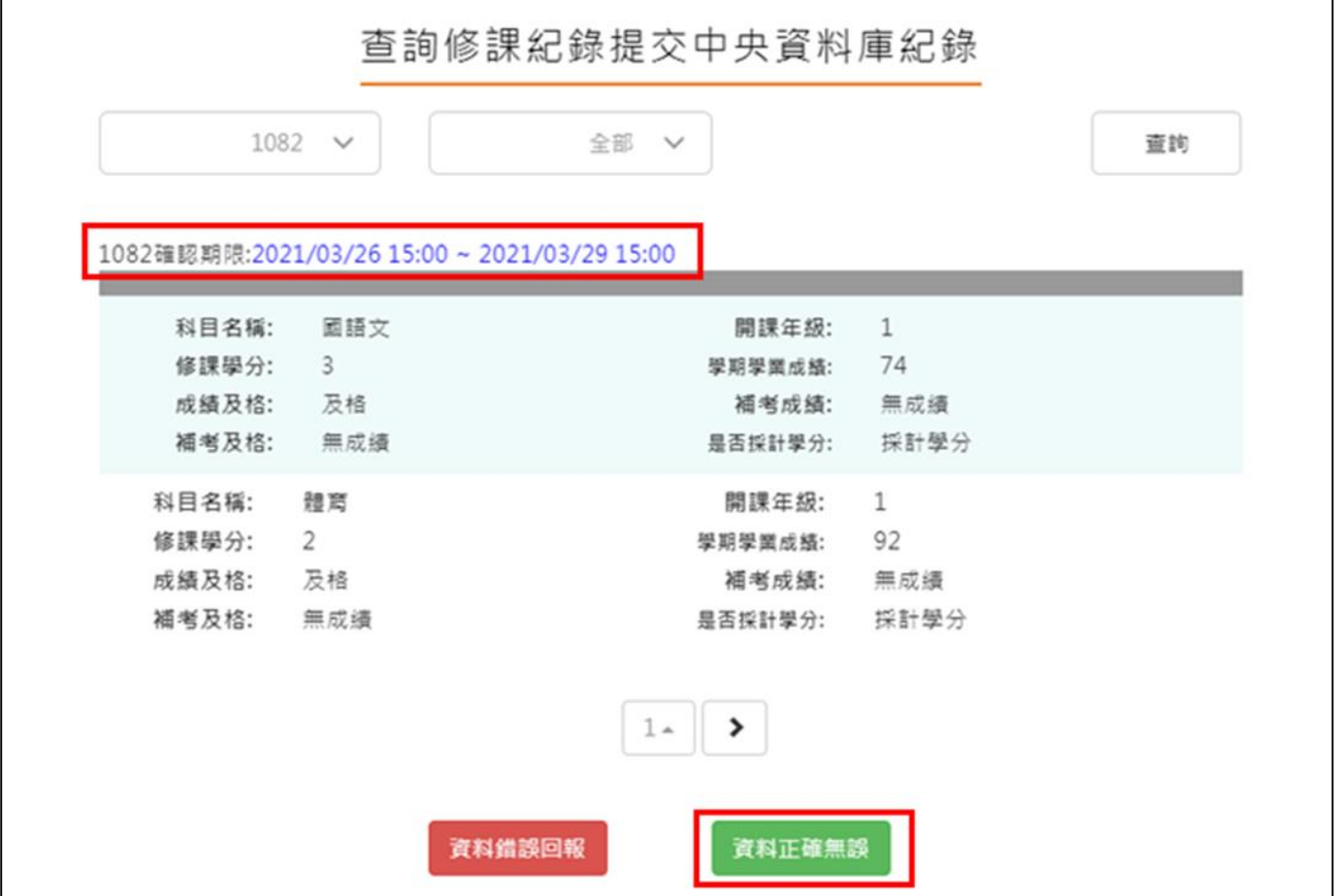

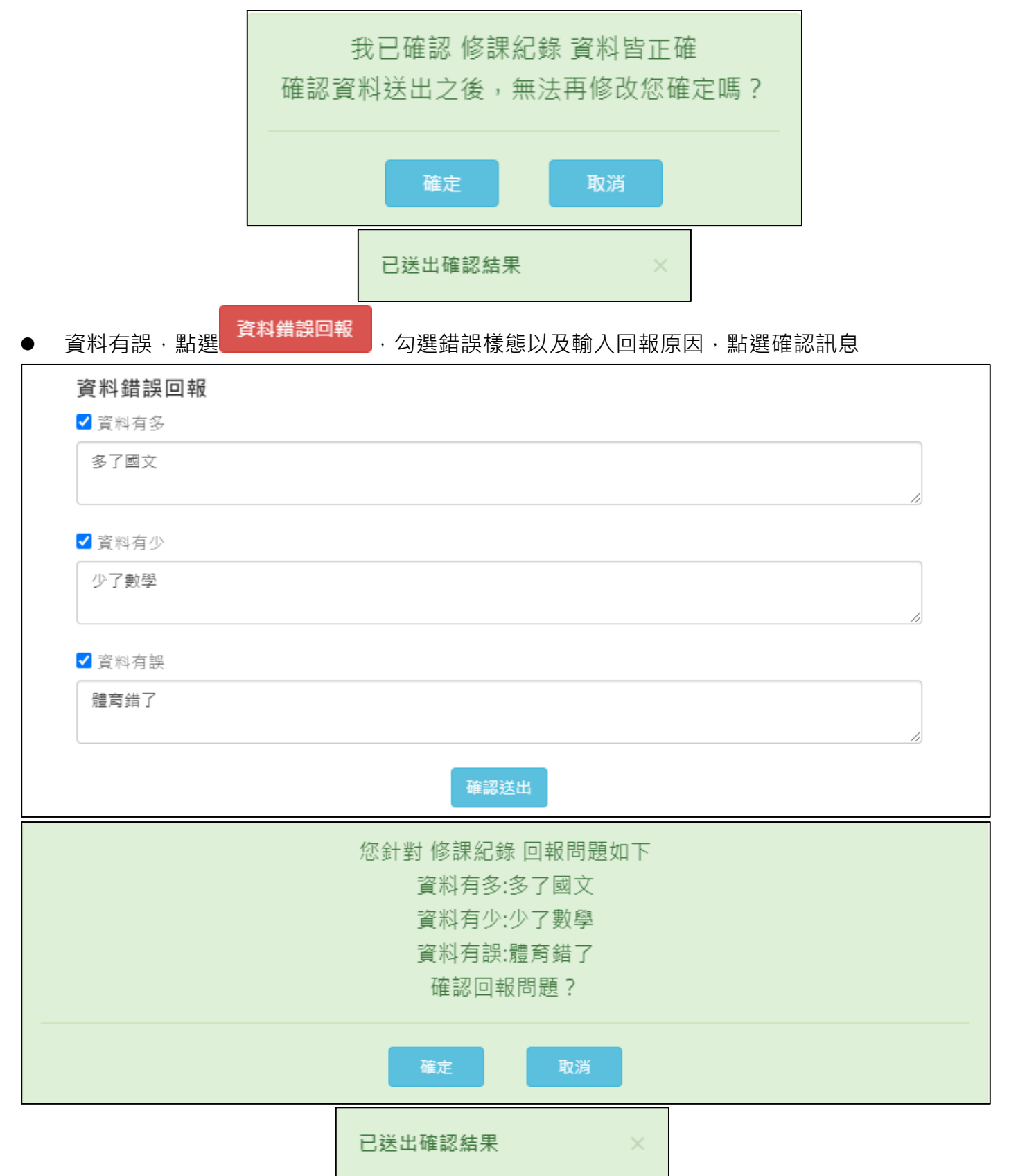

#### $6.1.2$ **學習成果**

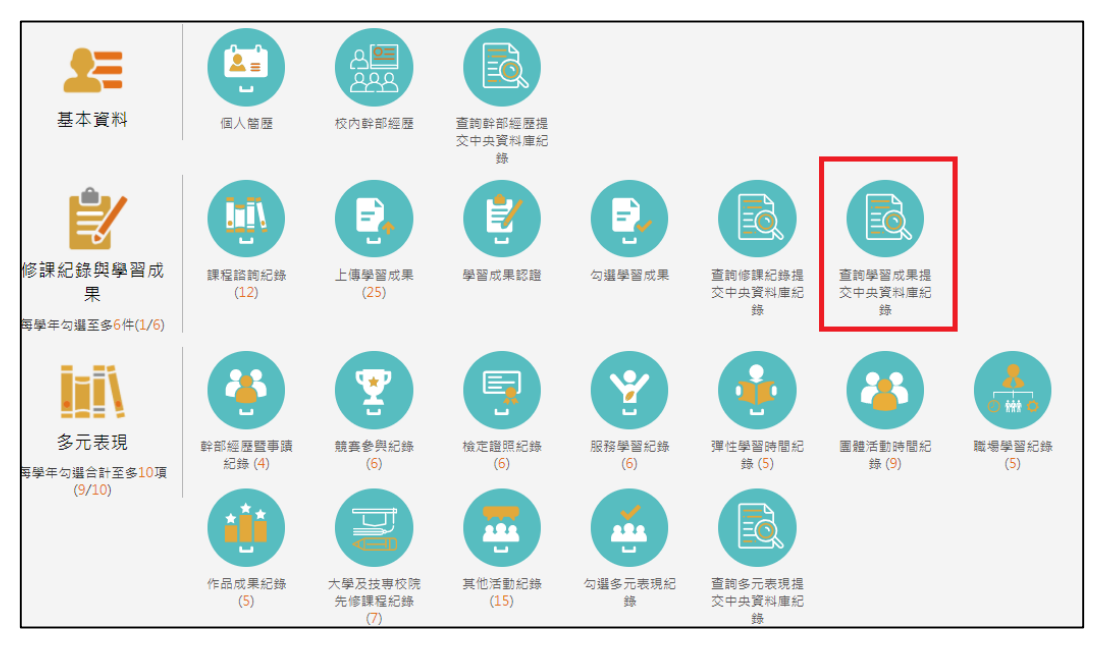

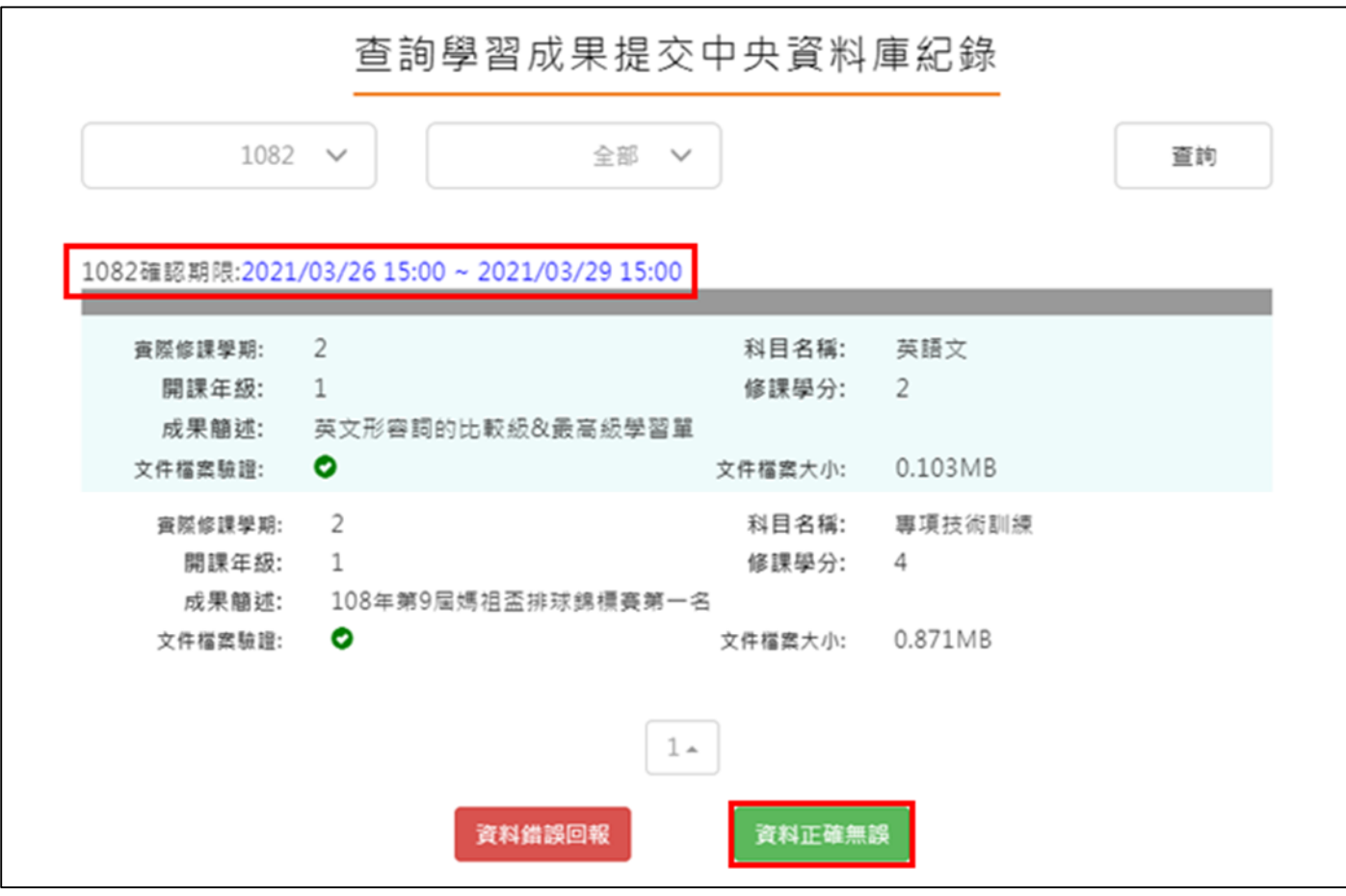

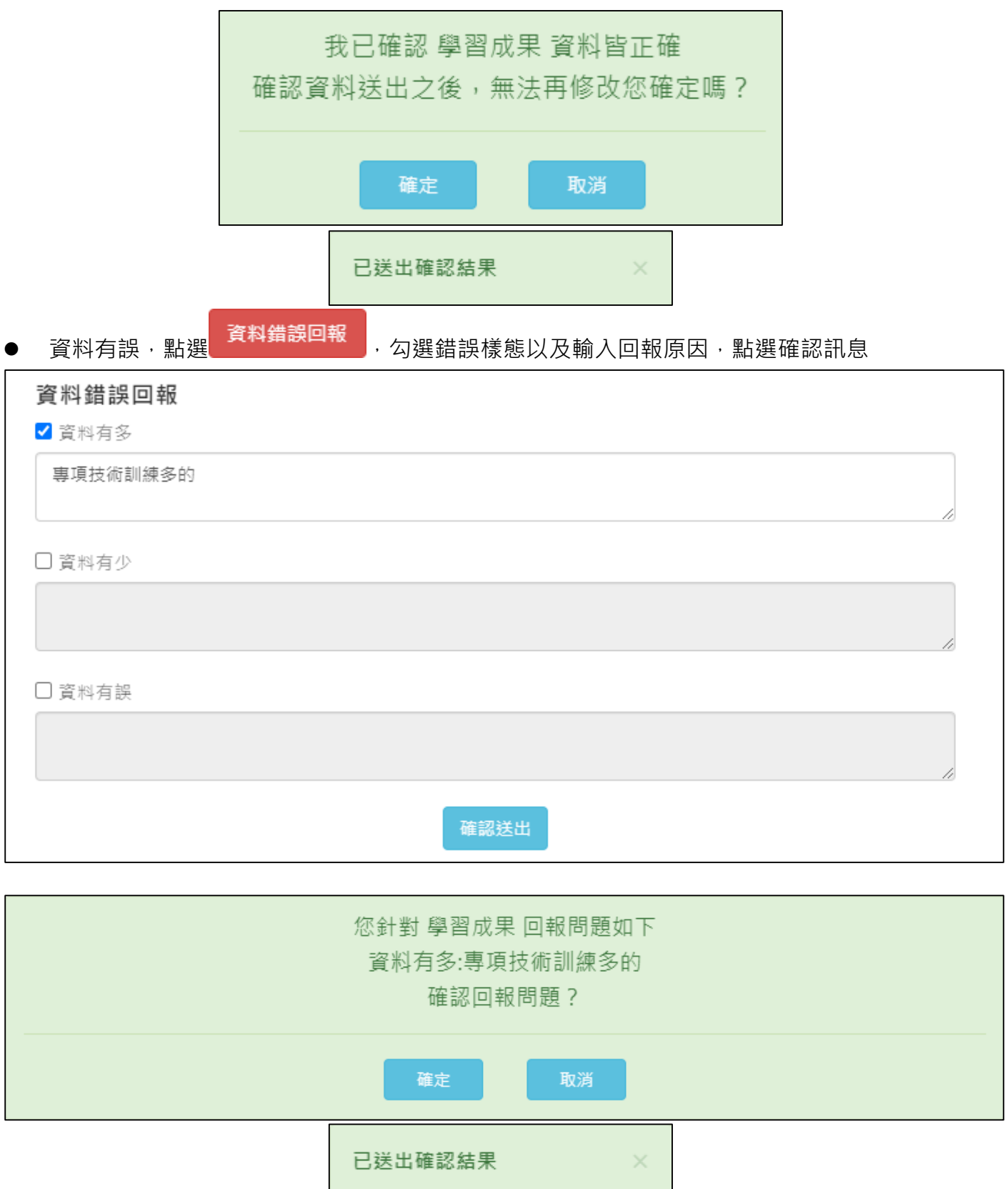

### **多元表現**

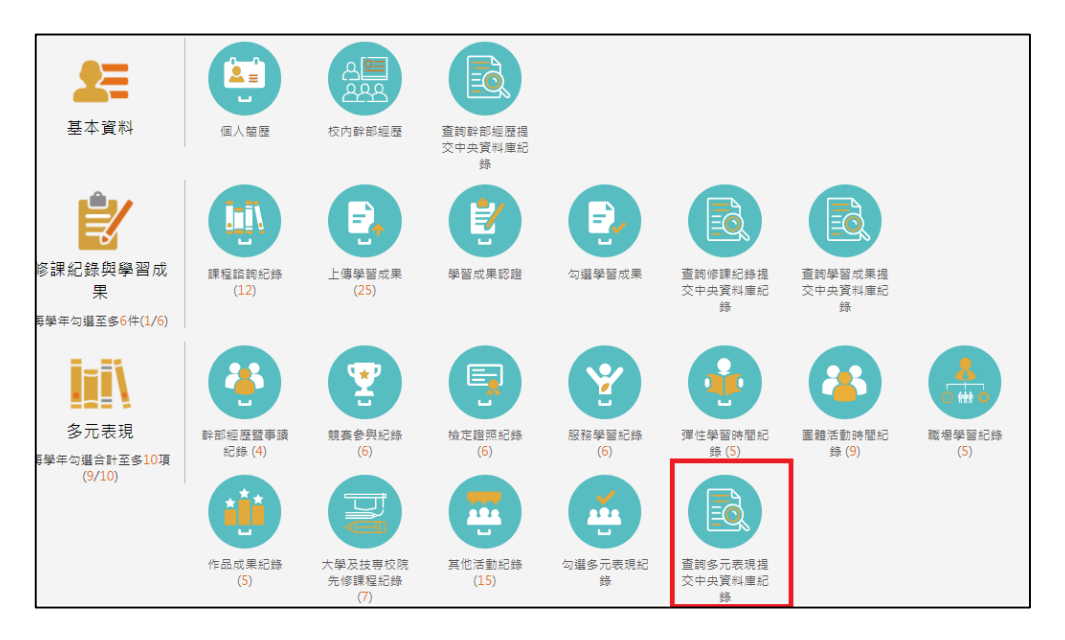

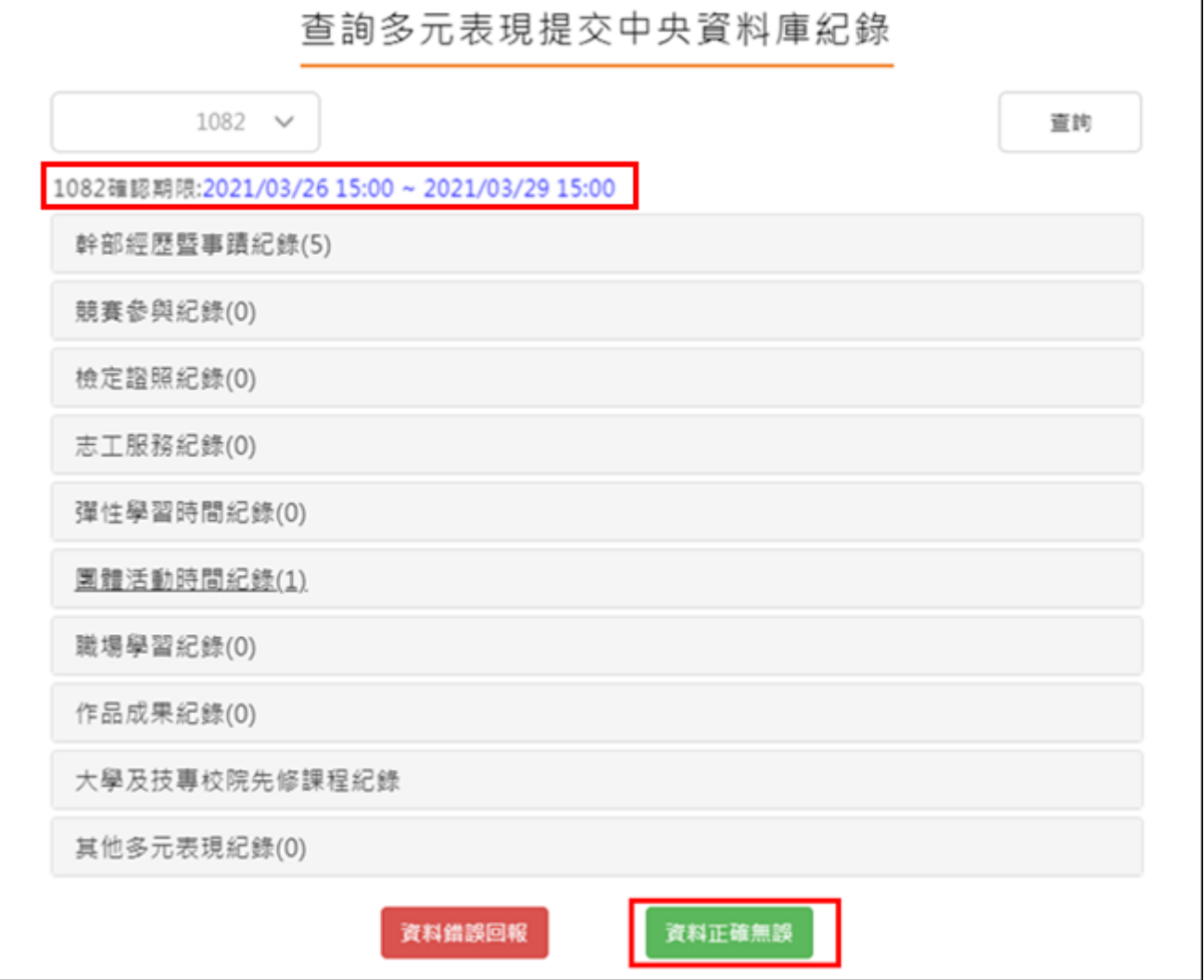

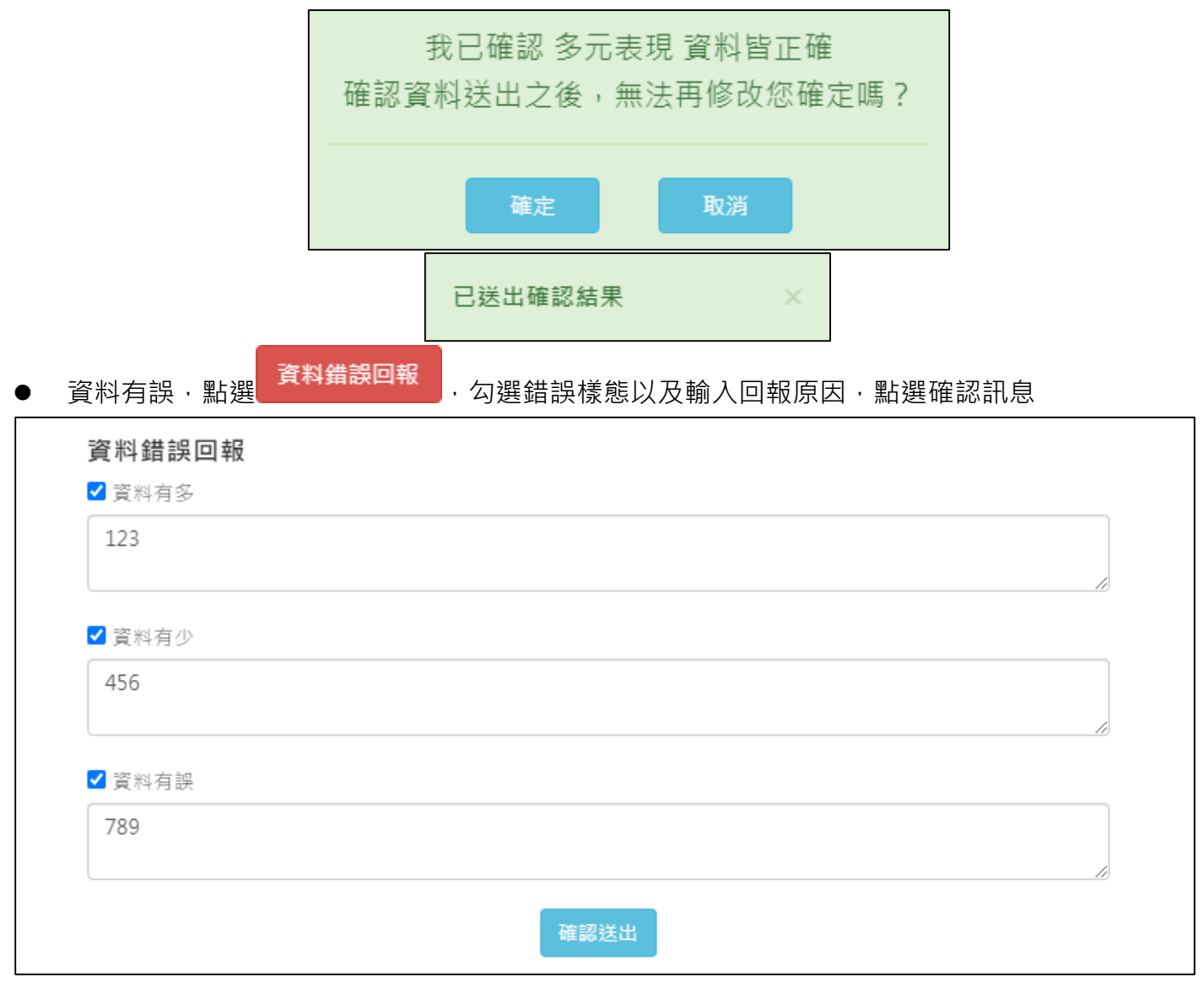

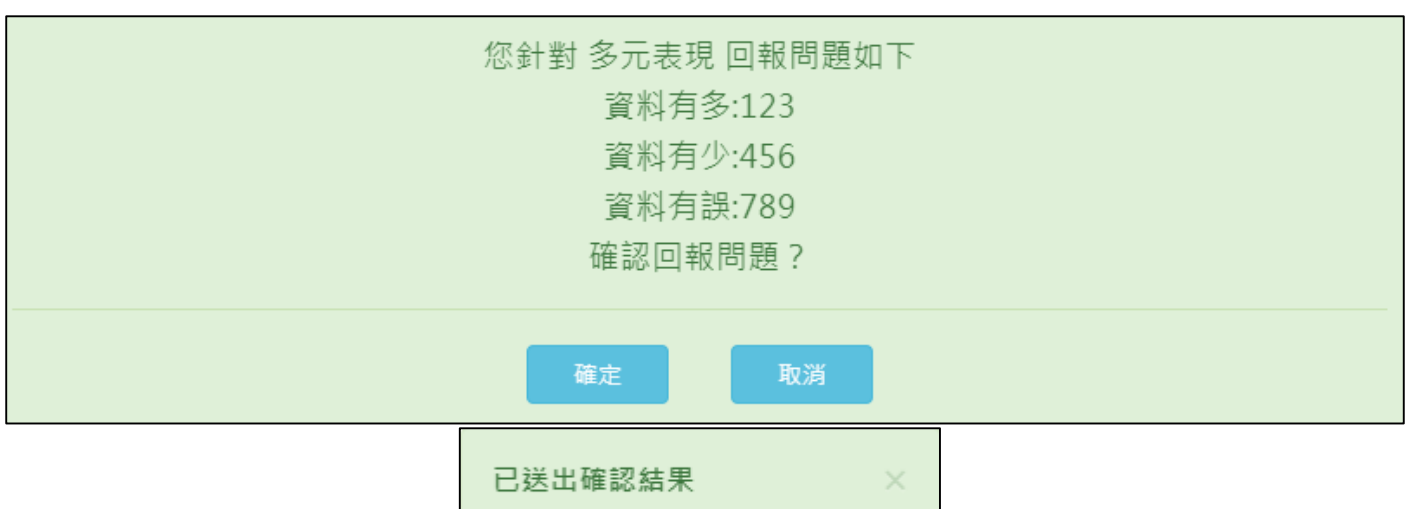

L

### **幹部經歷**

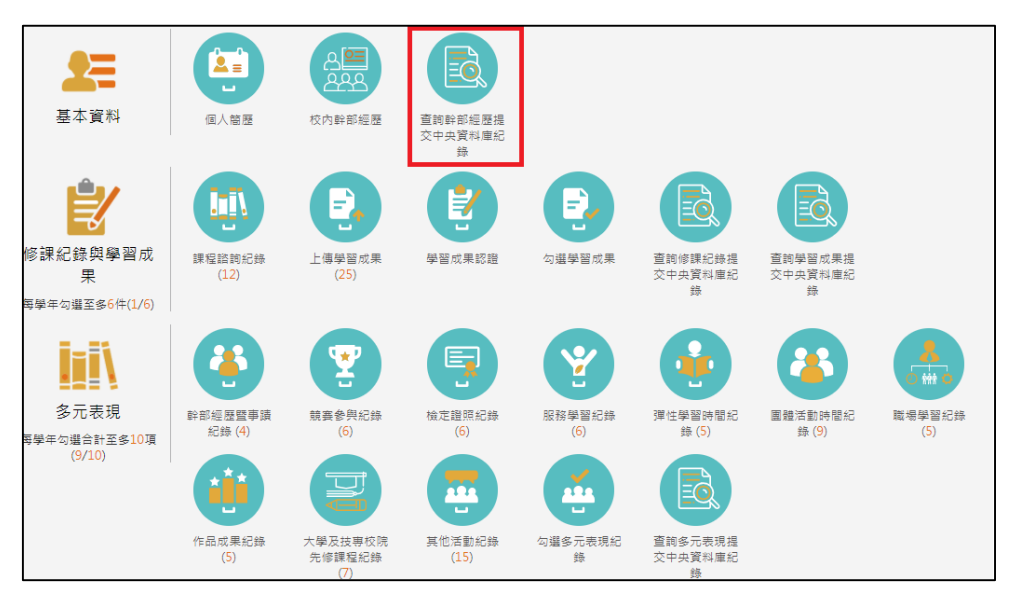

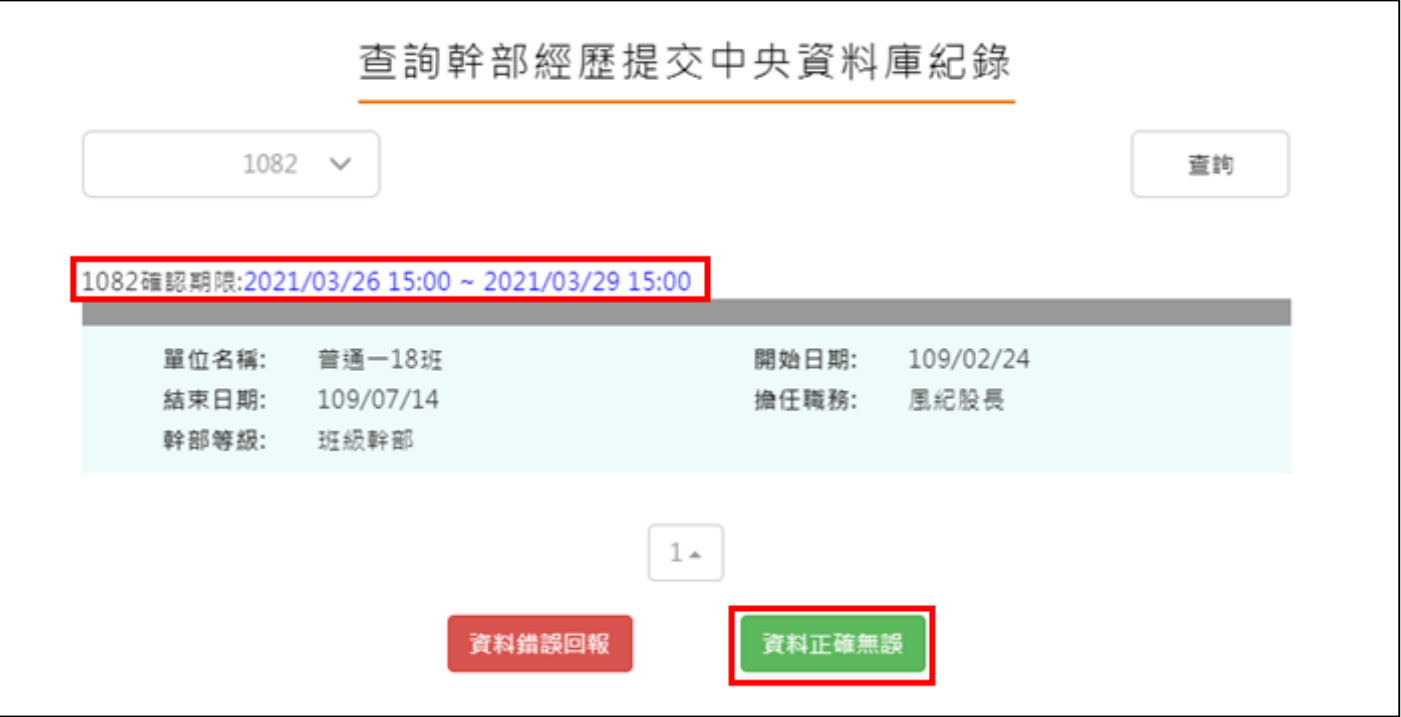

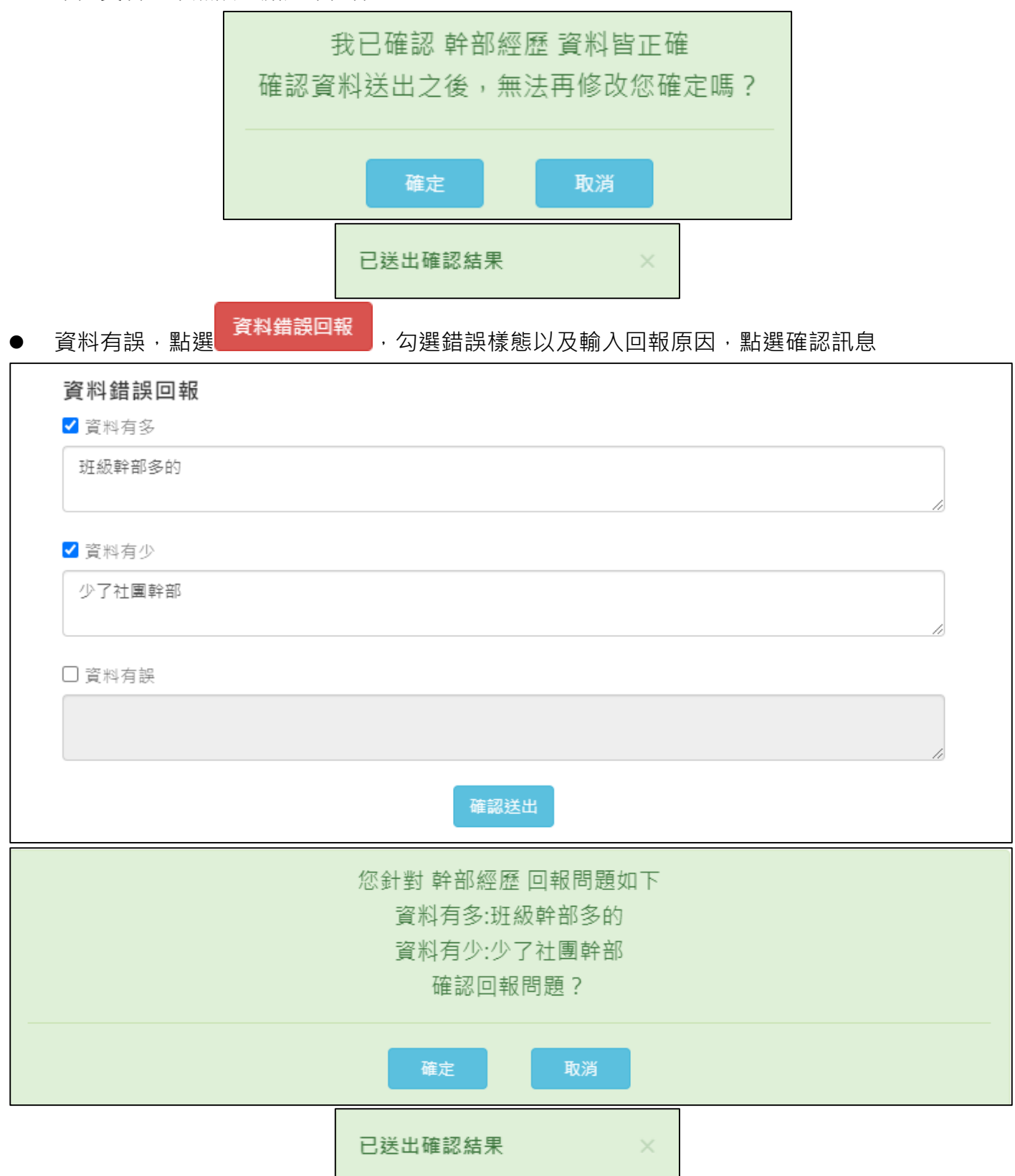